## **BIL108E Introduction to Scientific and Engineering Computing Spring10 Lab 1**

- 1. Evaluate the following MATLAB expressions yourself . a.  $2/2 * 3$  b.  $2/3^2$  c.  $(2/3)^2$ d.  $2 + 3 * 4 - 4$  e.  $2^2 * 3 / 4 + 3$  f.  $2^2 (2 * 3) / (4 + 3)$ g.  $2 * 3 + 4$  h.  $2^{\degree} 3^{\degree} 2$  i.  $-4^{\degree} 2$
- 2. Use MATLAB to evaluate the following expressions. The answers are in round brackets again.
	- $3 + 4$ a)  $\sqrt{2}$  b) 5+6 c) d) Find the sum of 5 and 3 divided by their product e)Find the square of  $2\pi$  $\mathbf{I}$  $2\sqrt{\pi}$ g)  $1/\sqrt{2\pi}$  h)  $2\pi^2$  $f$ ) i) Find the cube root of the product of 2.3 and 4.5

$$
\frac{1-\frac{2}{3+2}}{1+\frac{2}{3-2}}
$$
  
\n(k) 1000(1 + 0.15/12)<sup>60</sup> 1) (0.0000123+5.678×10<sup>-3</sup>)×0.4567×10<sup>-4</sup>

- 3. Try to avoid using unnecessary brackets in an expression. Can you spot the errors in the following expression (test your corrected version with MATLAB):  $(2(3+4)/(5*(6+1))^2$
- 4. Set up a vector n with elements 1, 2, 3, 4, 5. Use MATLAB array operations on the vector n to set up the following four vectors, each with five elements:
	- a)  $2, 4, 6, 8, 10$  a)  $1/2, 1, 3/2, 2, 5/2$ a) 2, 4, 6, 8, 10 a)<br>c) 1, 1/2, 1/3, 1/4, 1/5 d)  $, 1/3<sup>2</sup>, 1/4<sup>2</sup>, 1/5<sup>2</sup>$
- 5. Suppose a and b are defined as follows:  $a = [2 -1 5 0]$ ;  $b = [3 2 -1 4]$ ; Evaluate by hand the vector c in the following statements. Check your answers with MATLAB.

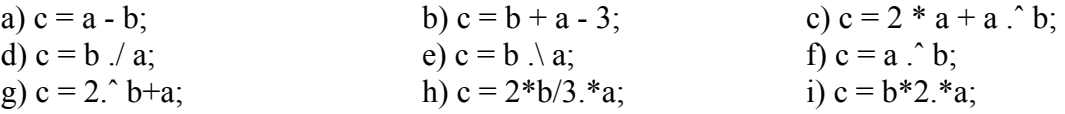

## 6. Let X=[2 5 1 6]

a) Add 16 to each element b) Add 3 to just the odd-index element.

- c) Compute the square root of each element. d) Compute the square of each element.
- 7. Given a vector t, of length n, write down the Matlab expressions that will correctly compute the following.

a)  $\ln(2 + t + t^2)$  b)  $e^{t}(1 + \cos(3t))$  c)  $\cos^2 t + \sin^2 t$  d)  $\cot(t)$  e)  $\sec^2(t) + \cot(t) - 1$ 

8. Water freezes at 32° and boils at 212° on the Fahrenheit scale. If C and F are Celsius and Fahrenheit temperatures, the formula  $F = 9C/5 + 32$ , converts from Celsius to Fahrenheit. Use

## **BIL108E Introduction to Scientific and Engineering Computing Spring10 Lab 1**

the MATLAB command line to convert a temperature of 37◦ C (normal human temperature) to Fahrenheit (98.6<sup>°</sup>).

9. Engineers often have to convert from one unit of measurement to another; this can be tricky sometimes. You need to think through the process carefully. For example, convert 5 acres to hectares, given that an acre is 4840 square yards, a yard is 36 inches, an inch is 2.54 cm, and a hectare is  $10000 \text{ m}^2$ .